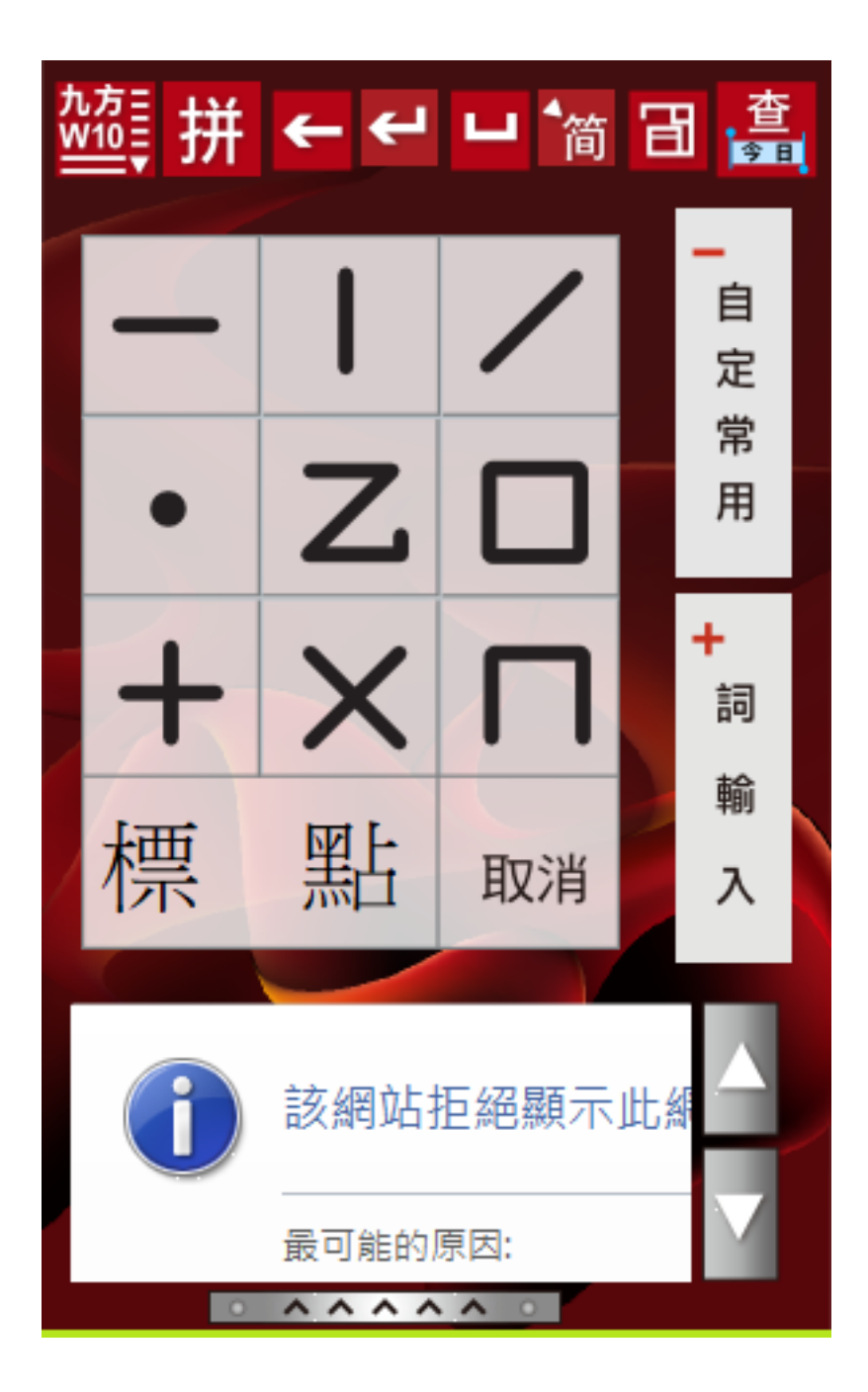

??????,?????????? ????????:(852) 2710 9990 ????????:support@q9tech.com

**解決方法:**

 $>$   $>$   $>$   $>$   $>$ 

 $1/2$ 

**(c) 2024 Q9 Support Team <eric@q9tech.com> | 2024-05-14 05:56** [URL: //apps.q9.com.hk/q9faq/index.php?action=artikel&cat=26&id=90&artlang=tw](//apps.q9.com.hk/q9faq/index.php?action=artikel&cat=26&id=90&artlang=tw)

ID: #1090 Author: William Wong (Last update): 2019-01-24 05:57

> $2/2$ **(c) 2024 Q9 Support Team <eric@q9tech.com> | 2024-05-14 05:56** [URL: //apps.q9.com.hk/q9faq/index.php?action=artikel&cat=26&id=90&artlang=tw](//apps.q9.com.hk/q9faq/index.php?action=artikel&cat=26&id=90&artlang=tw)